<<Photoshop CS5

 $\prec$ -Photoshop CS5  $\rightarrow$ 

- 13 ISBN 9787121115660
- 10 ISBN 7121115662

出版时间:2010-8

页数:351

PDF

更多资源请访问:http://www.tushu007.com

, tushu007.com

 $,$  tushu007.com

## <<Photoshop CS5

Photoshop CS5 14 PhotoshopCS5  $14$  $11$  $PPT$ 

## $,$  tushu007.com

## <<Photoshop CS5

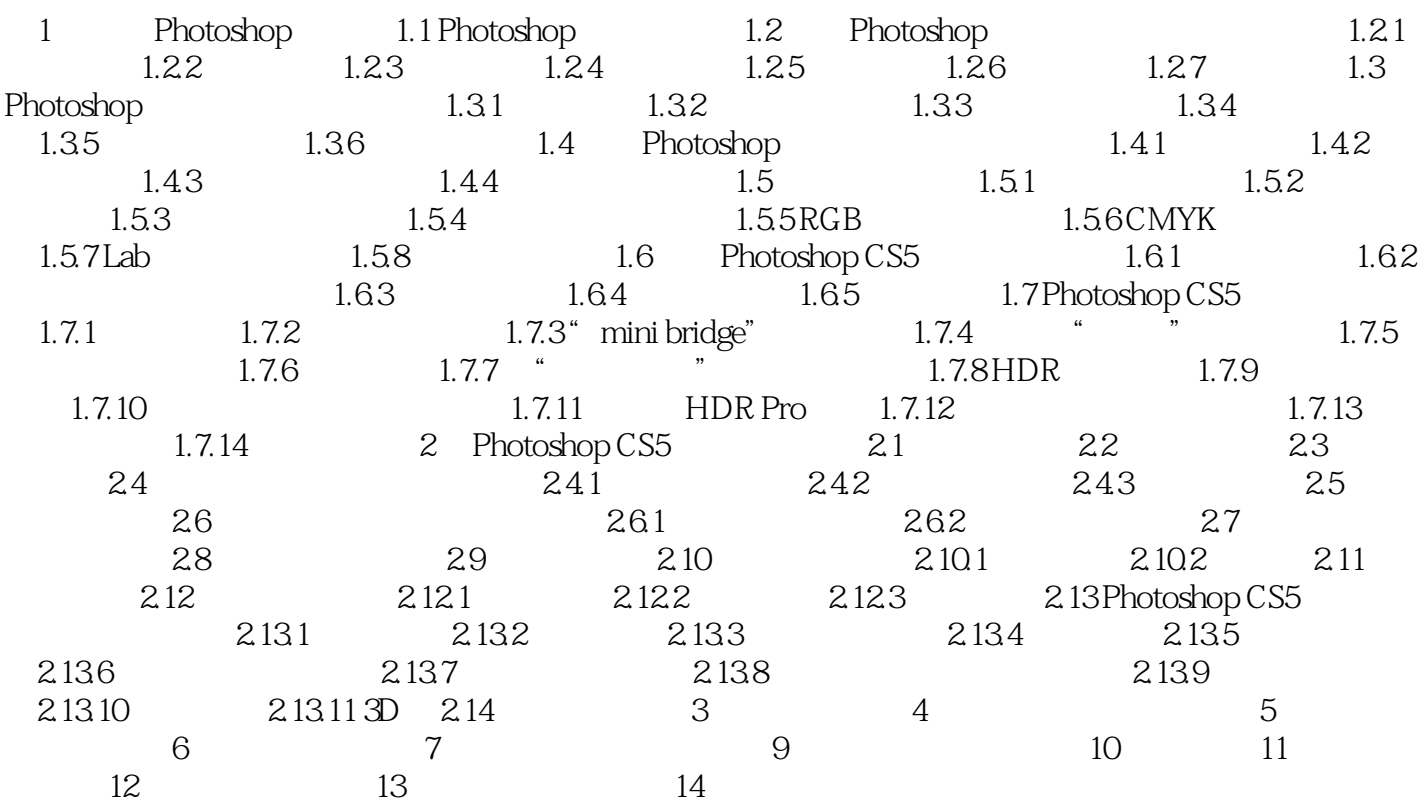

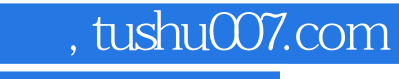

## <<Photoshop CS5 >>>

本站所提供下载的PDF图书仅提供预览和简介,请支持正版图书。

更多资源请访问:http://www.tushu007.com